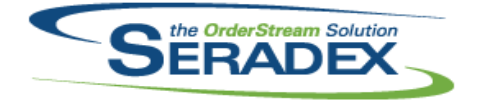

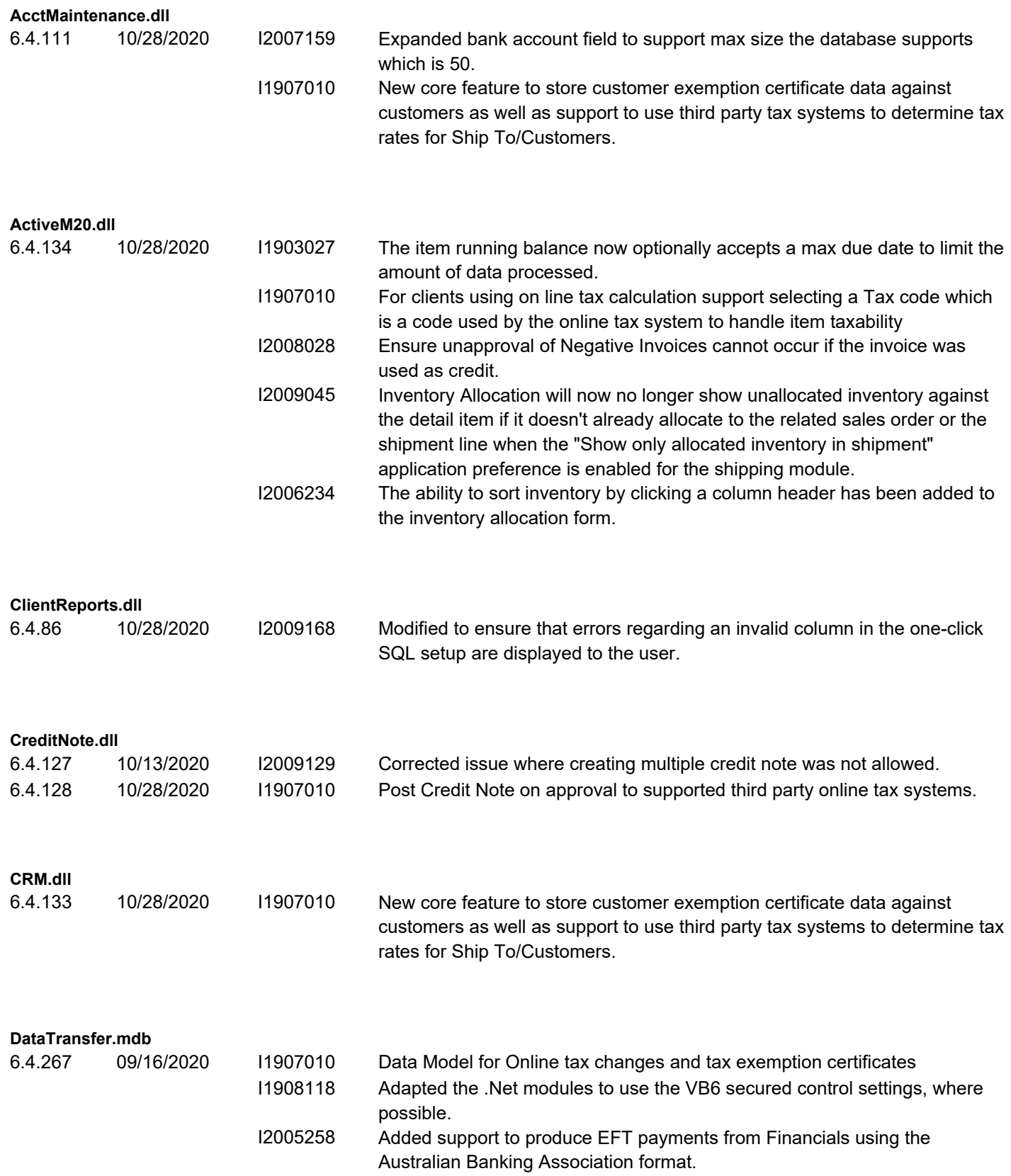

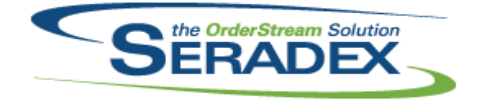

#### Technical Release Notes September 2020

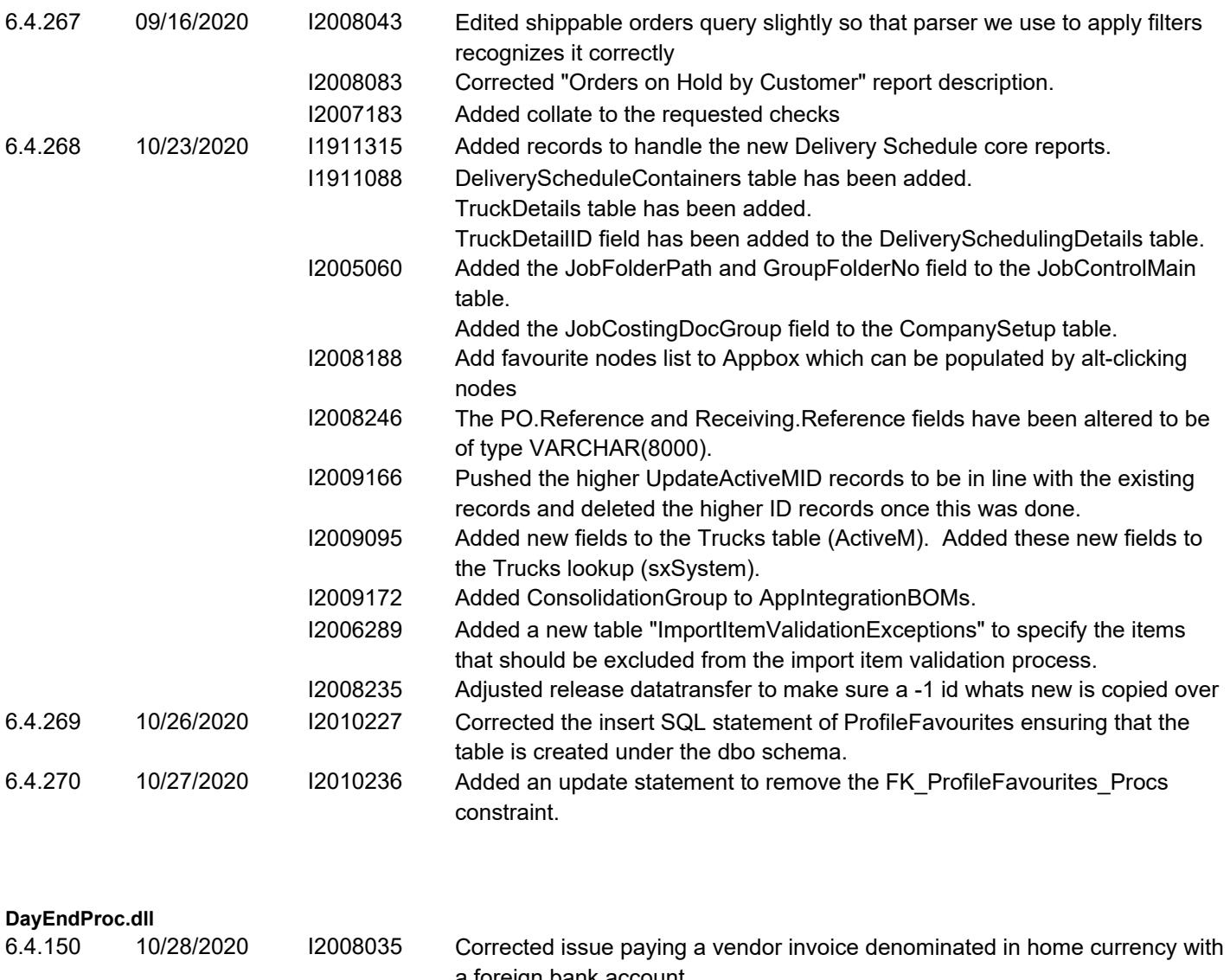

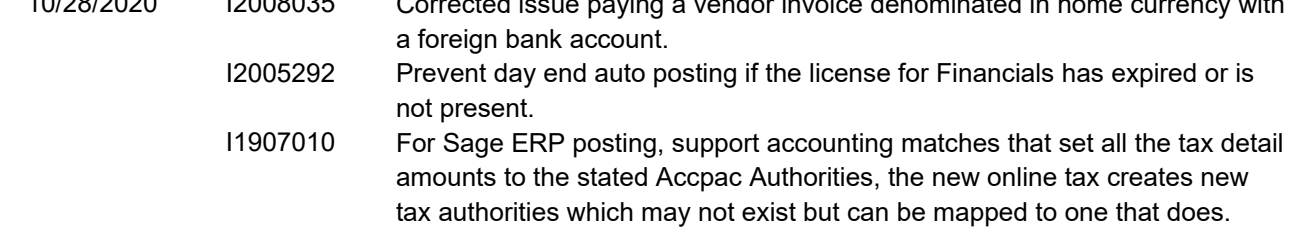

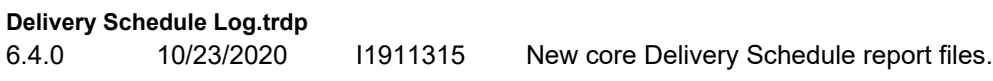

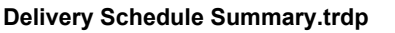

6.4.0 10/23/2020 I1911315 New core Delivery Schedule report files.

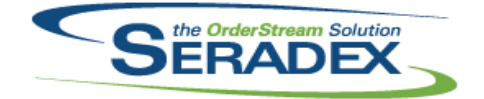

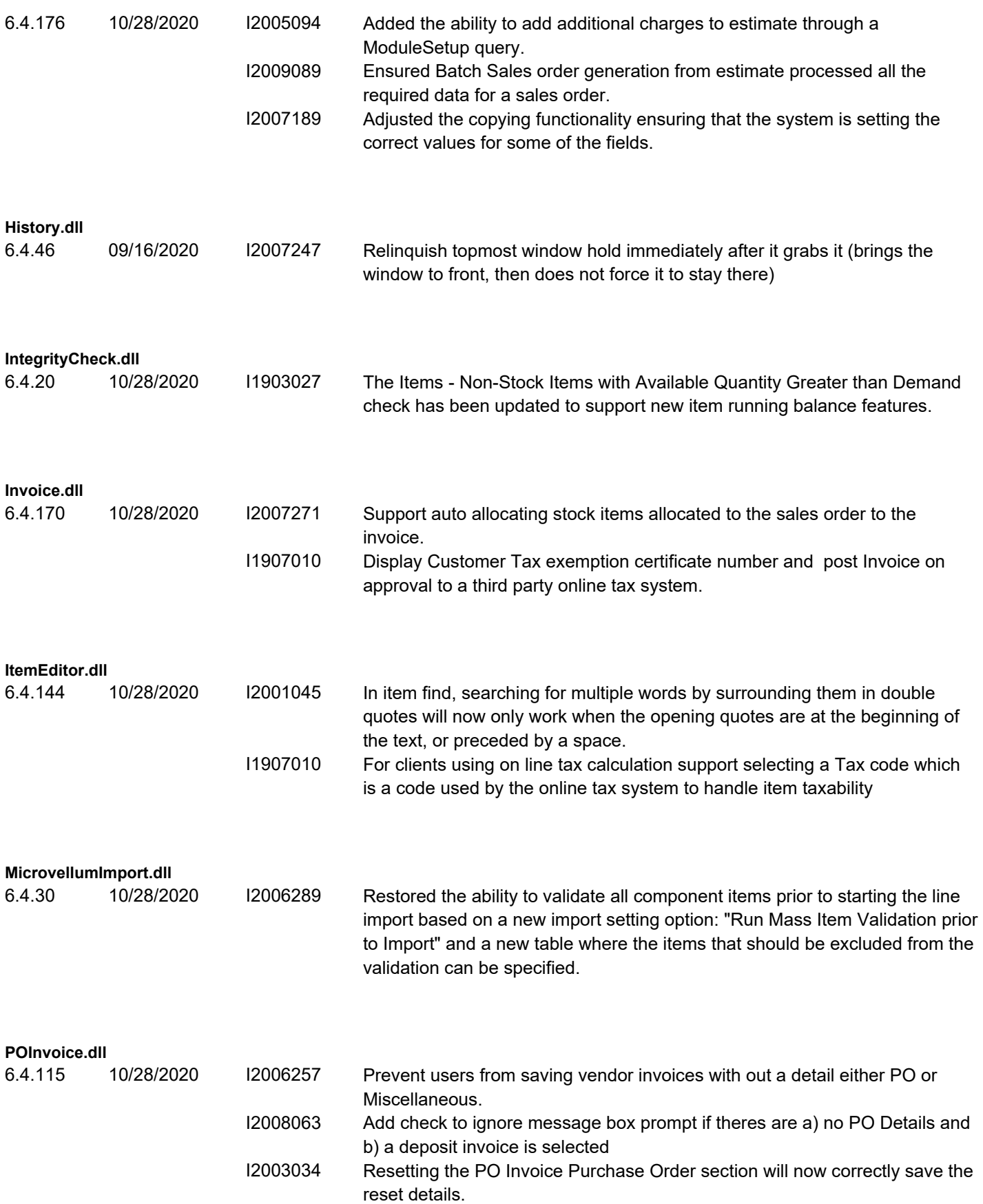

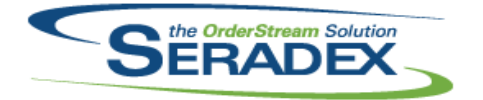

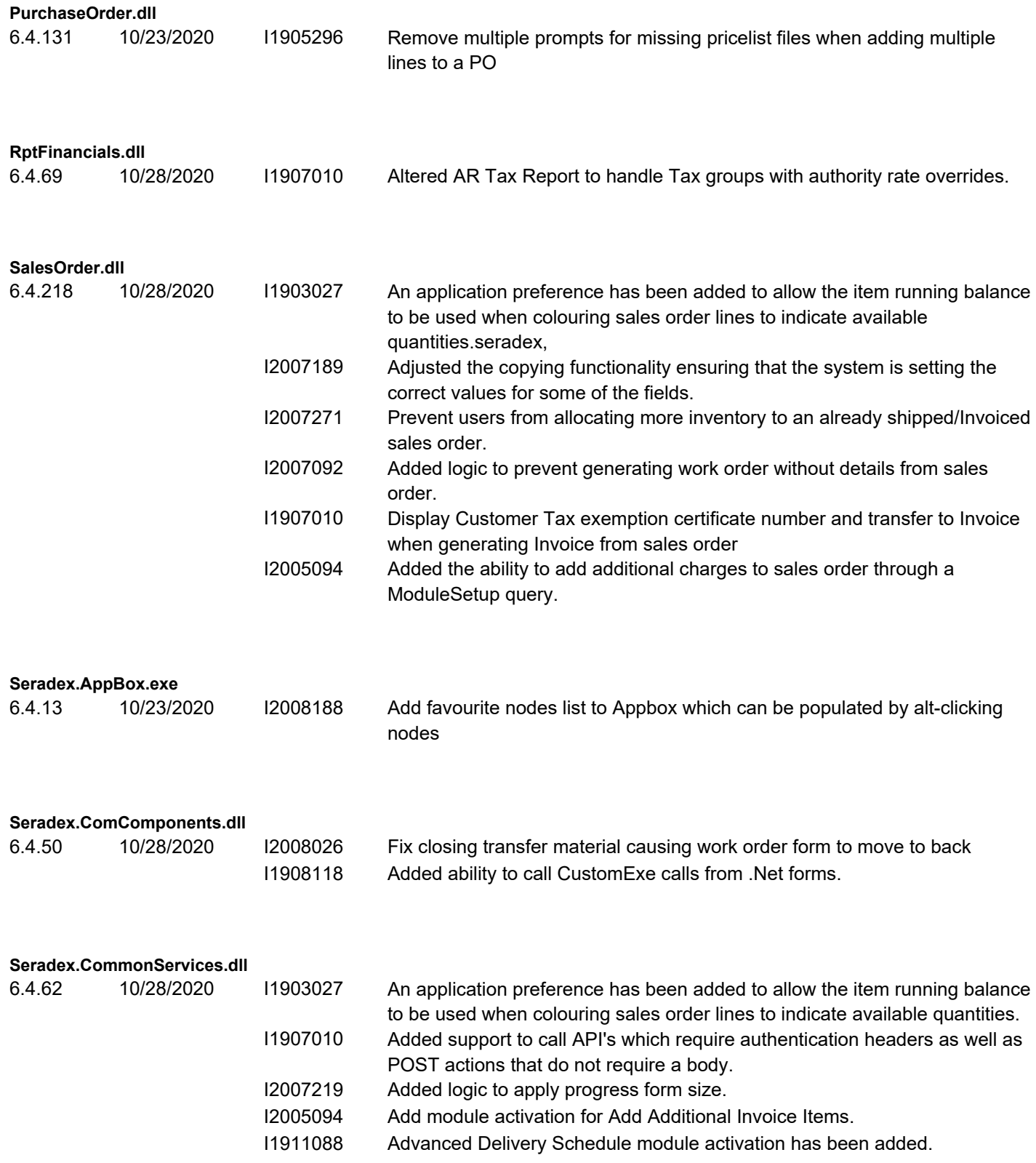

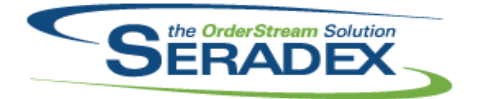

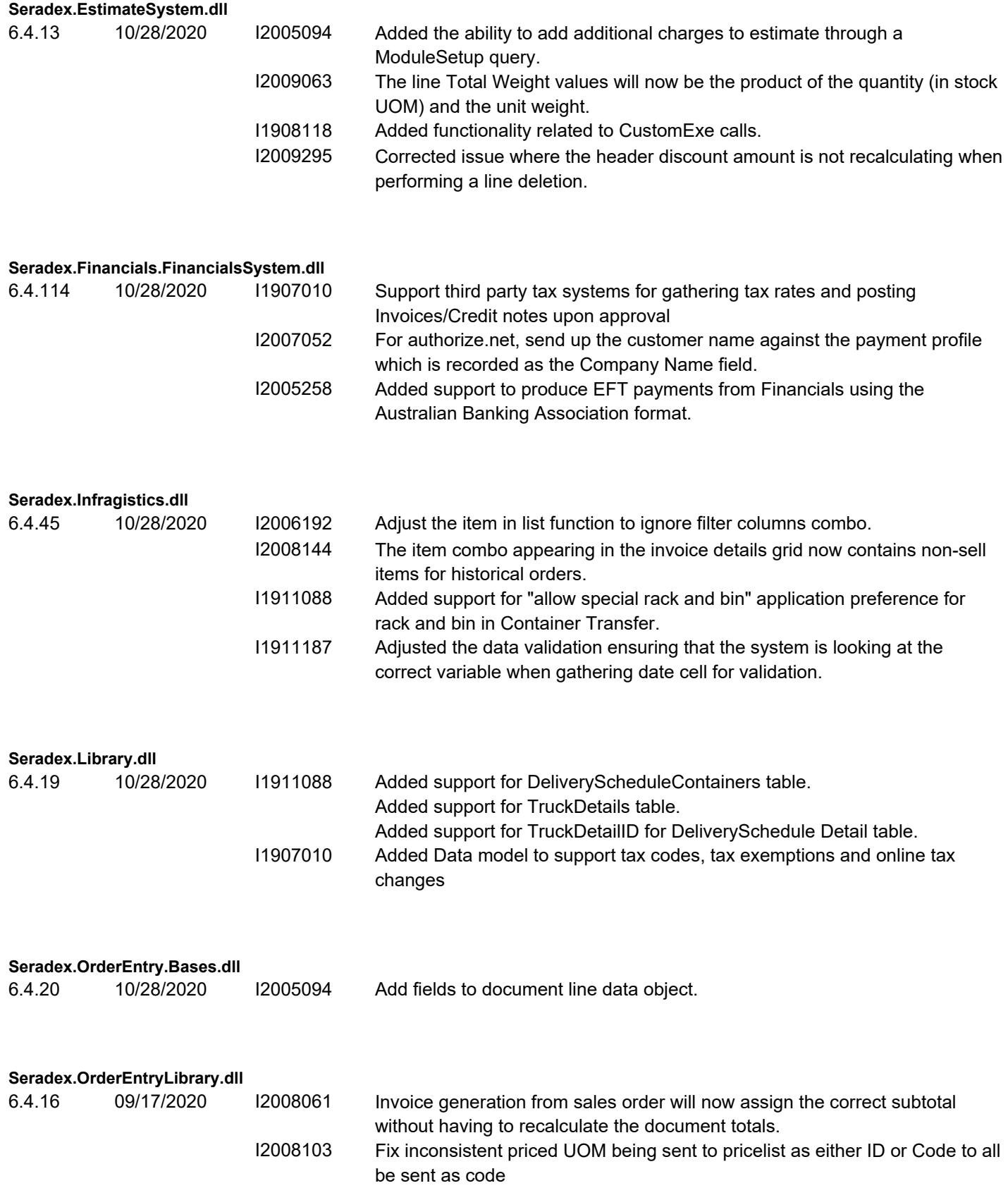

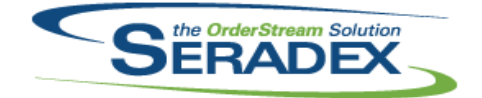

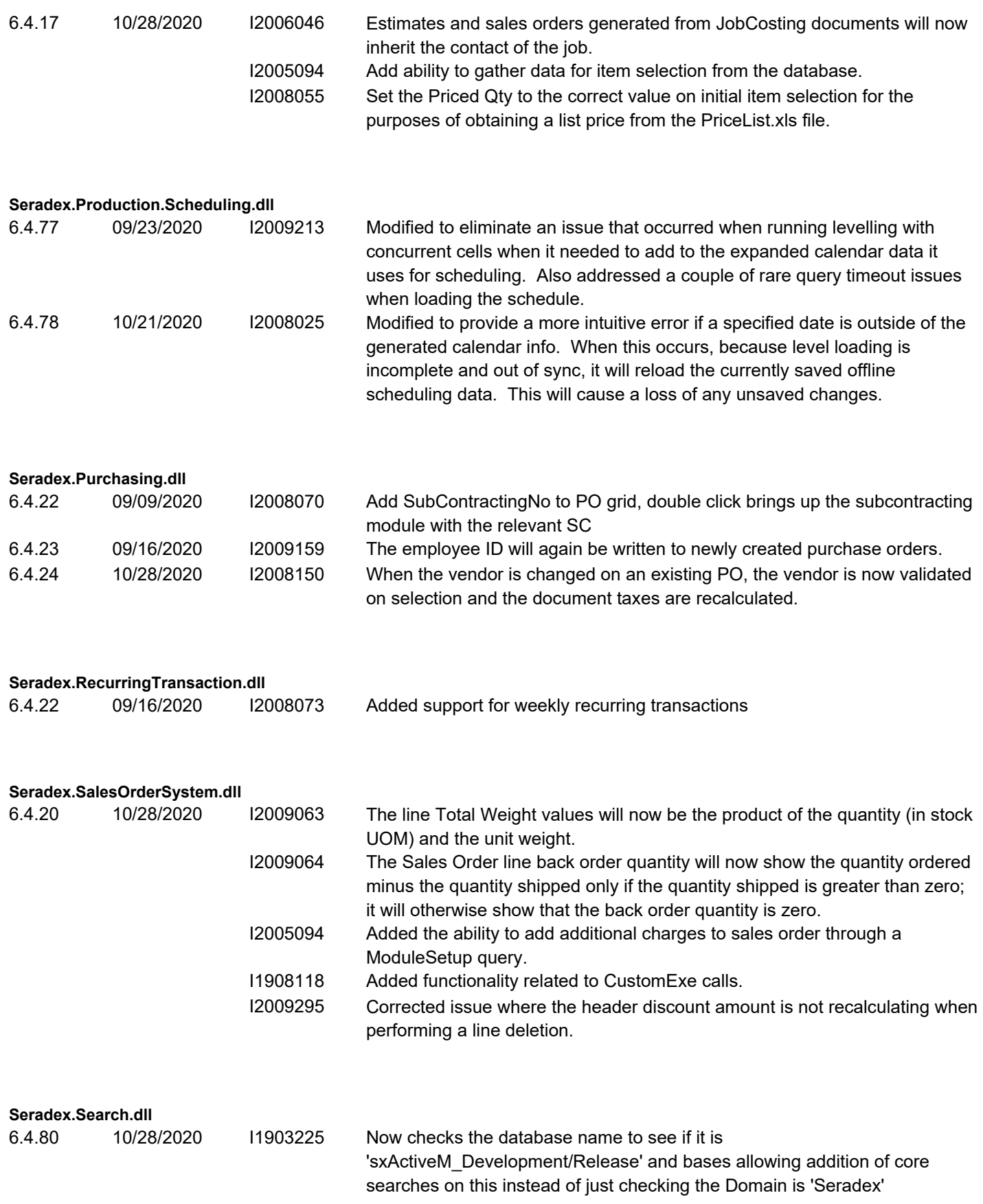

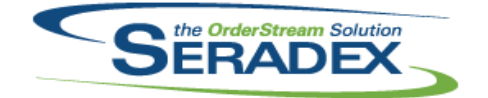

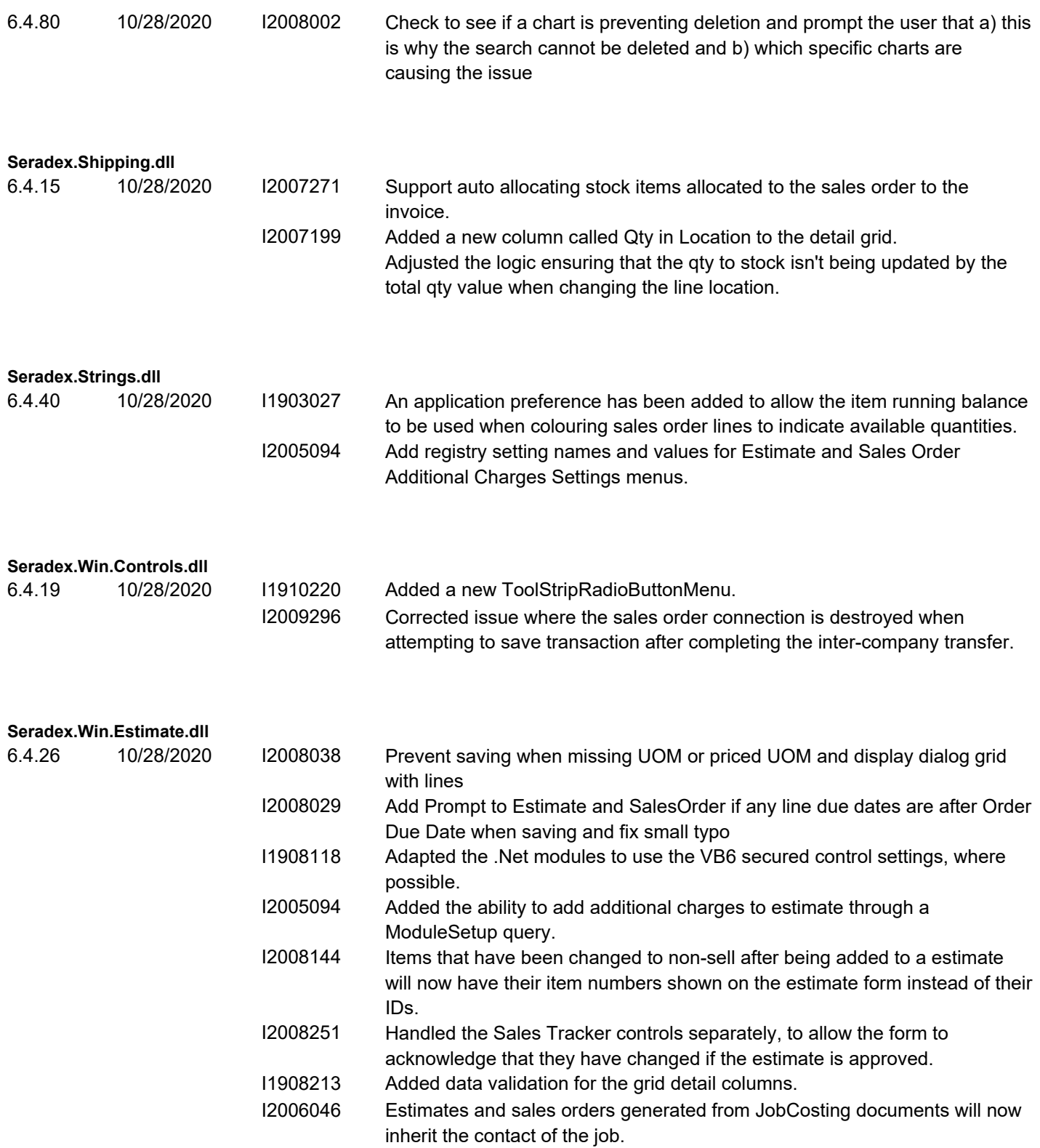

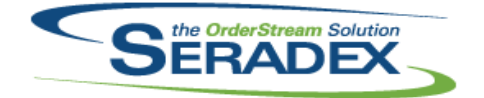

#### Technical Release Notes September 2020

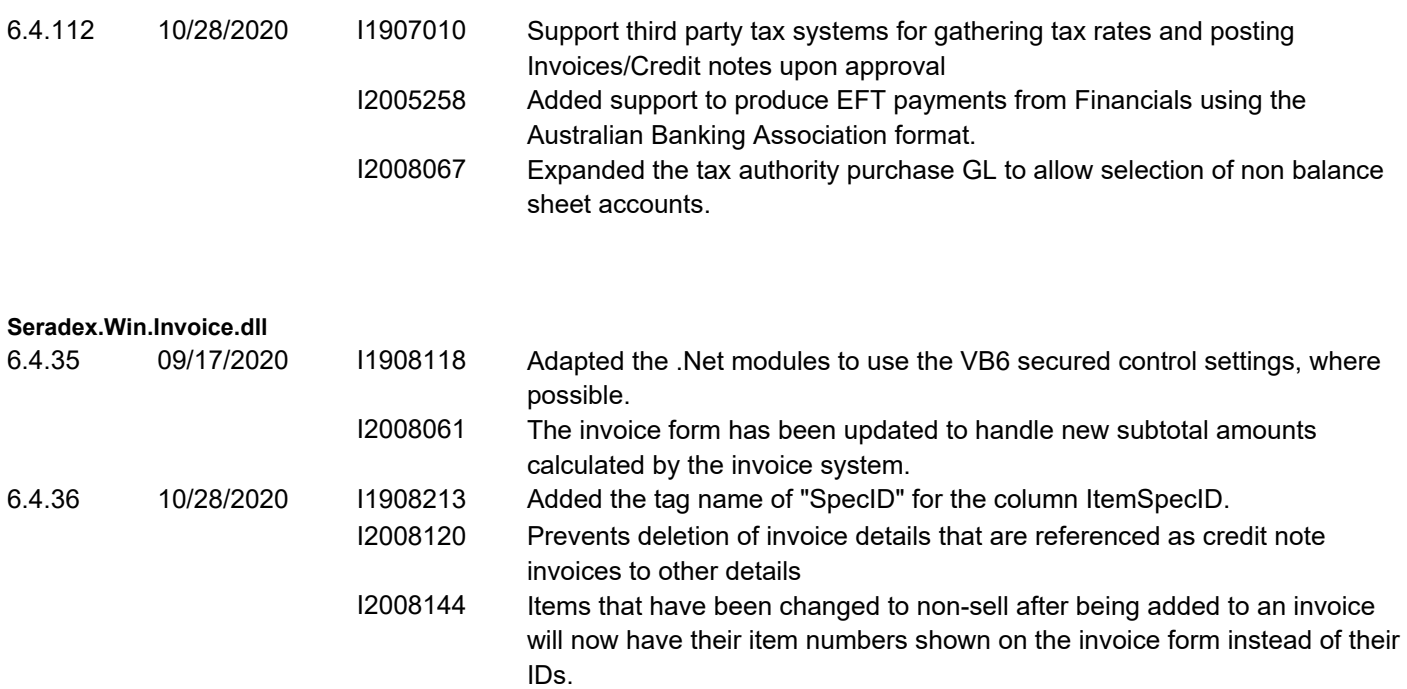

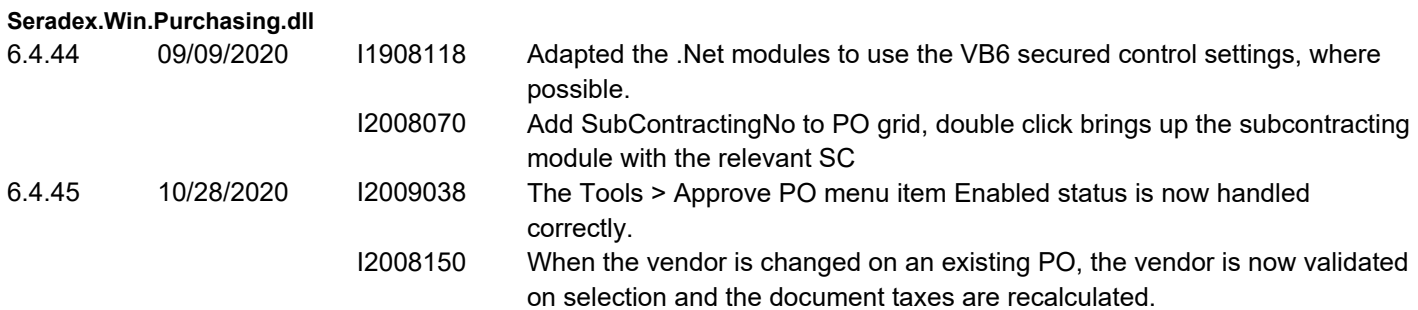

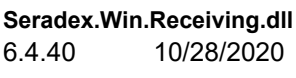

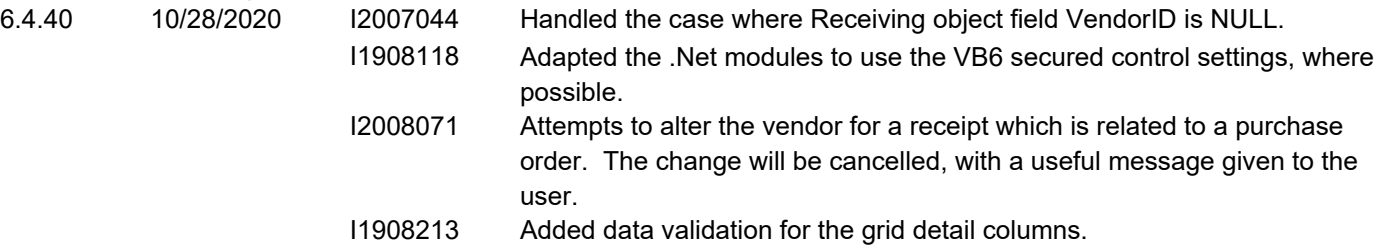

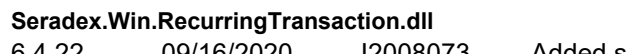

6.4.22 09/16/2020 I2008073 Added support for weekly recurring transactions

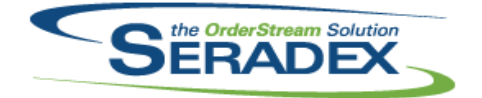

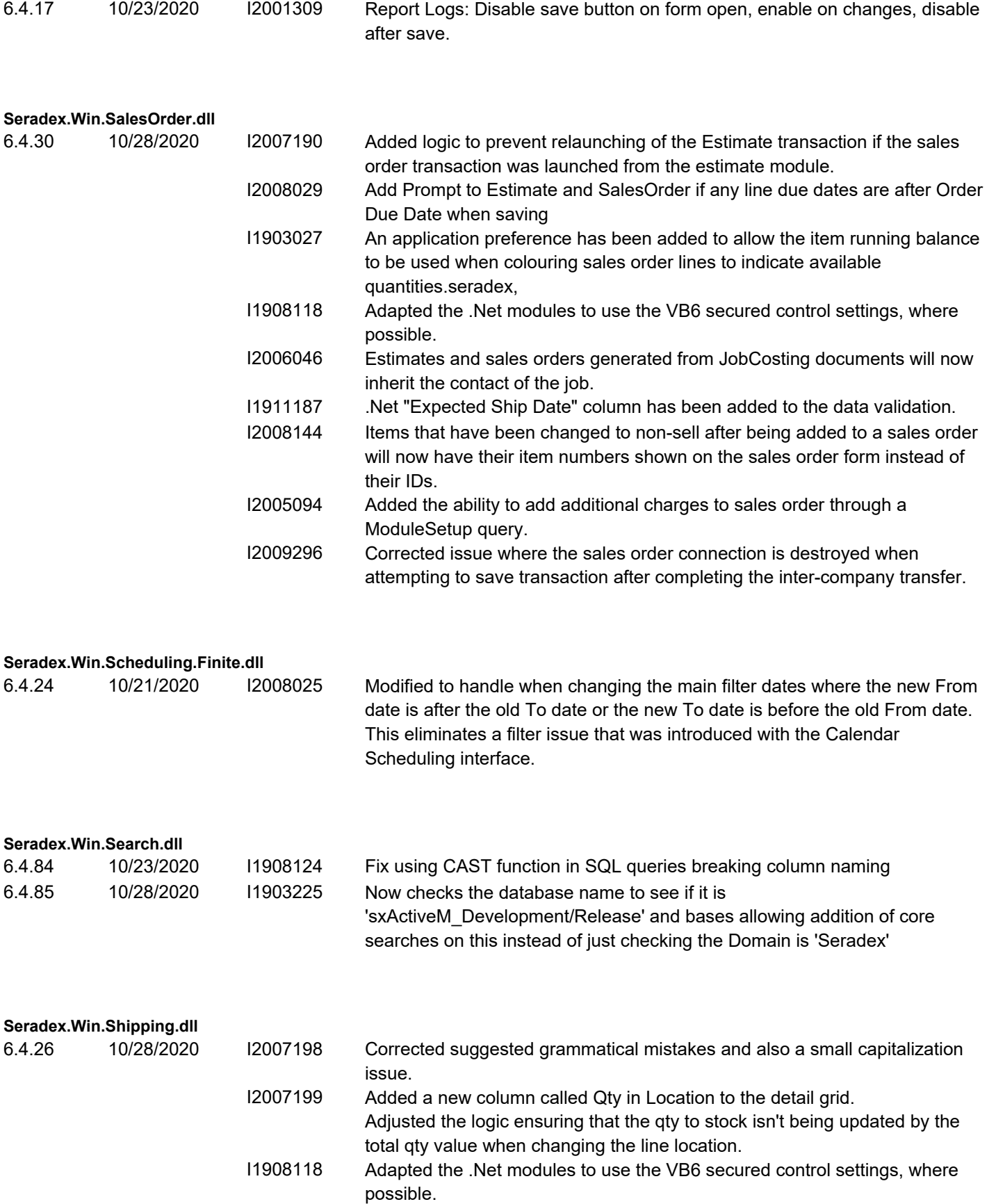

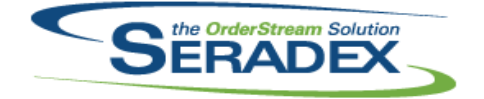

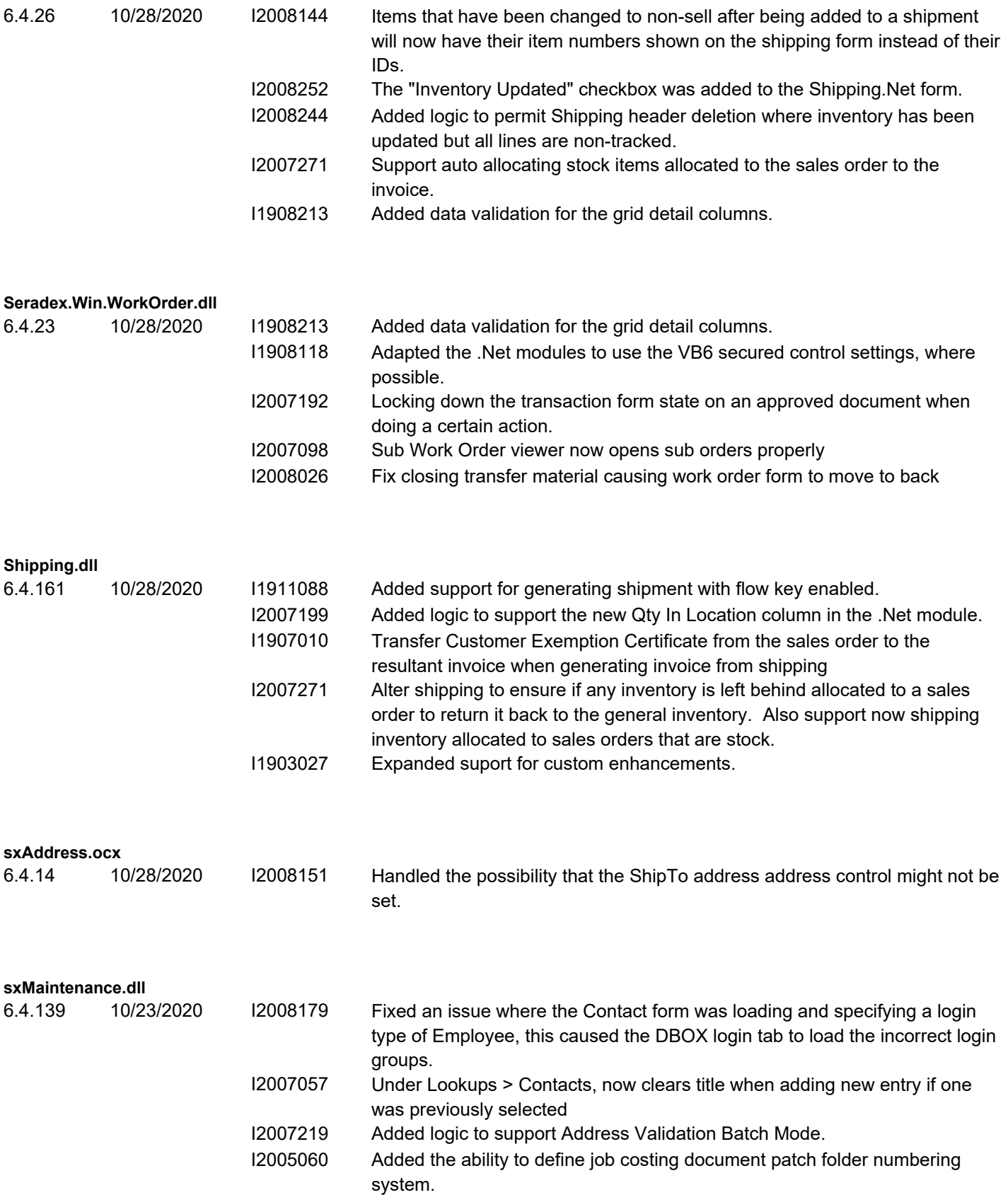

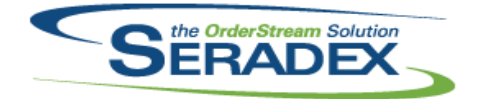

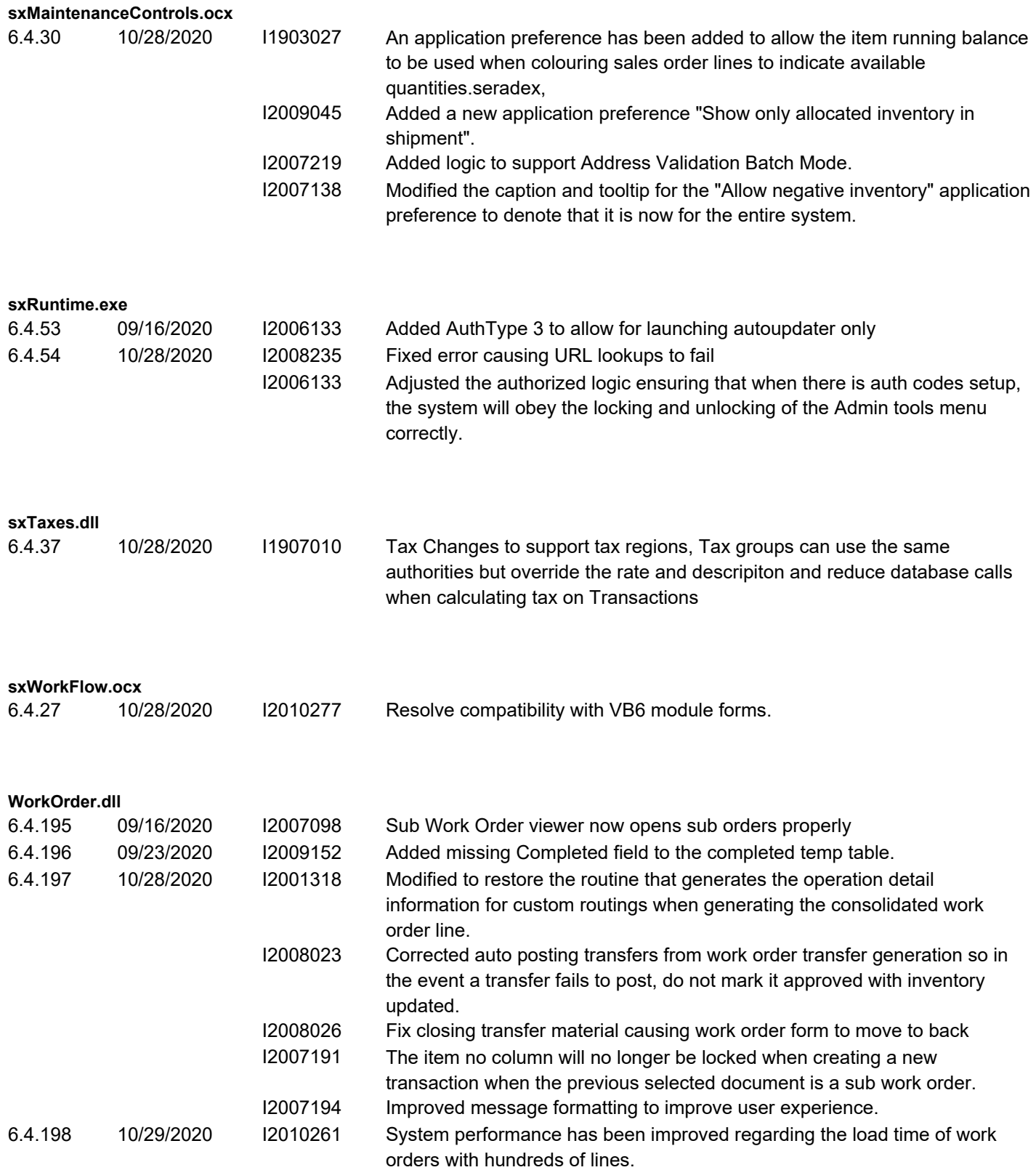